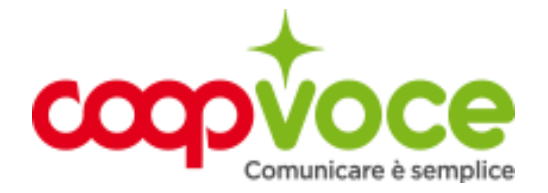

## **WEB 30 ORE 12**

*Sottoscrivibilità* Non piu attivabile dal (non è specificato)

Attivando Web 30 ore puoi navigare in media 1 ora al giorno o nei weekend spendendo solo 12 euro al mese. Se il credito sulla SIM è sufficiente, l'offerta si rinnova automaticamente ogni 30 giorni, eccetto in caso di richiesta di disattivazione.

Il costo di rinnovo viene scalato dal credito residuo della SIM.

Se il credito non è sufficiente, l'offerta risulterà sospesa per 30 giorni.

Per riattivarla sarà necessario ricaricare entro la scadenza dei 30 giorni, altrimenti l'opzione verrà disattivata e sarà necessario riattivarla.

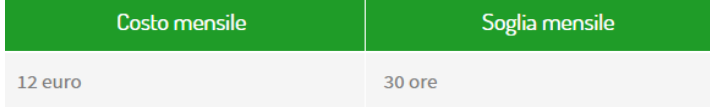

Con l'offerta Web 30 ore il traffico internet incluso è conteggiato in base agli effettivi secondi di connessione. La tariffa è valida sul territorio nazionale.

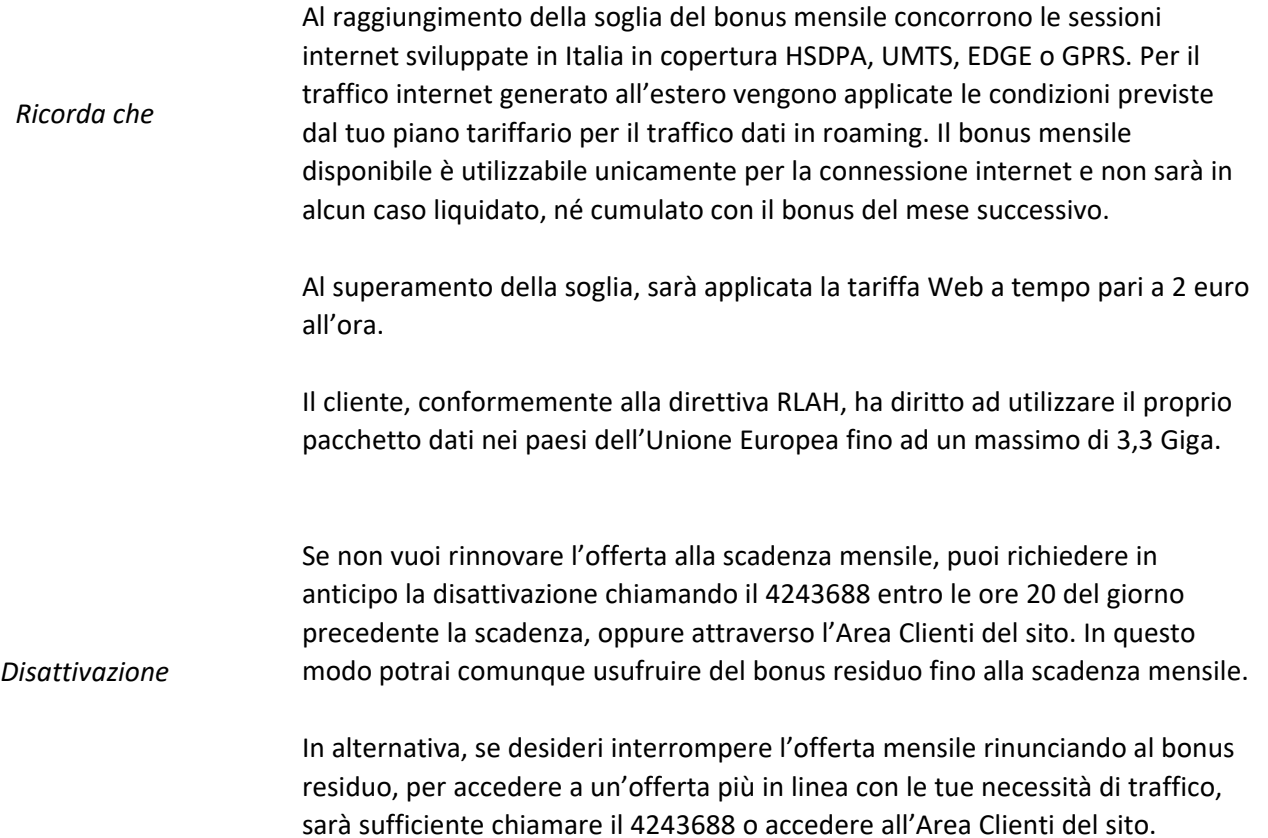